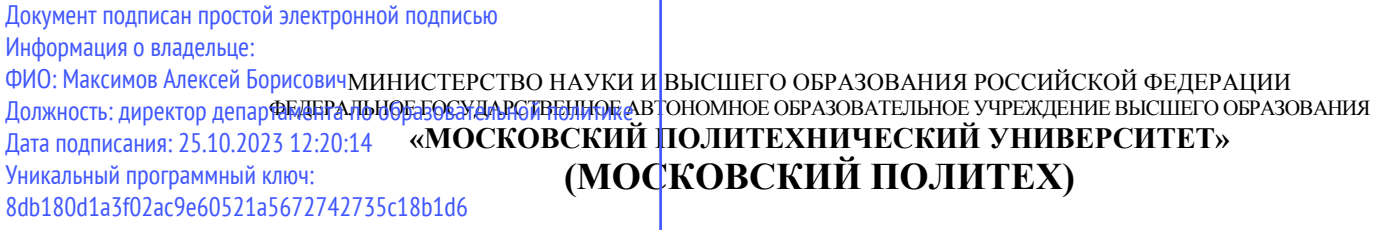

**Транспортный факультет**

УТВЕРЖДАЮ Декан /М.Н. Лукьянов/  $79$ 2023г.

## **РАБОЧАЯ ПРОГРАММА ДИСЦИПЛИНЫ**

## **Конструирование и расчет двигателей внутреннего сгорания**

Направление подготовки/специальность **13.03.03 Энергетическое машиностроение**

Профиль/специализация

**Перспективные энергоустановки для электротранспорта и малой энергетики**

> Квалификация **бакалавр**

Формы обучения **Очная, заочная**

Москва, 2023 г.

Разработчик(и):

д.т.н., профессор В.М. Фомин

Согласовано: Заведующий кафедрой «Энергоустановки для транспорта и малой энергетики», к.т.н., доцент

 $\sqrt{\frac{2}{\pi}}$  /А.В. Костюков/

## **Оглавление**

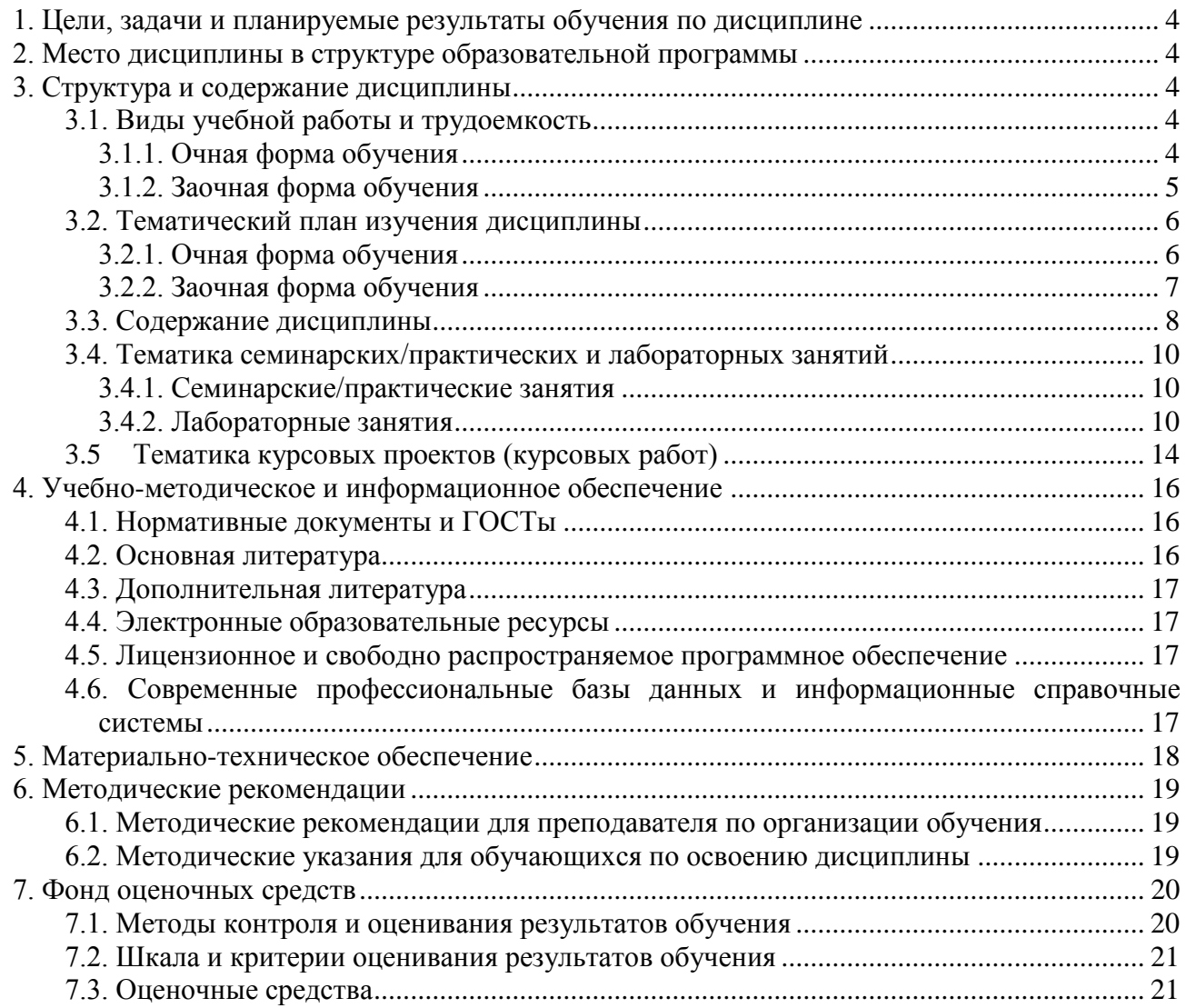

### **1. Цели, задачи и планируемые результаты обучения по дисциплине**

<span id="page-3-0"></span>Целью освоения дисциплины является формирование у обучающихся компетенций в соответствии с требованиями ФГОС ВО и образовательной программы.

Задачами освоения дисциплины являются:

- приобретение обучающимися знаний, умений, навыков и (или) опыта профессиональной деятельности, характеризующих этапы формирования компетенций в соответствии с учебным планом и календарным графиком учебного процесса;

- оценка достижения обучающимися планируемых результатов обучения как этапа формирования соответствующих компетенций.

Обучение по дисциплине «Конструирование и расчет двигателей внутреннего сгорания» направлено на формирование у обучающихся следующих компетенций:

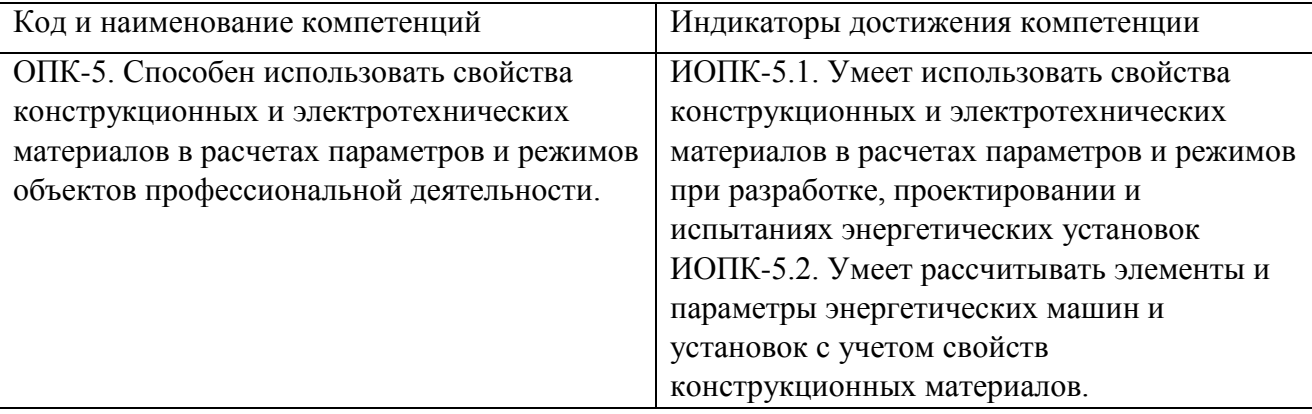

## **2. Место дисциплины в структуре образовательной программы**

<span id="page-3-1"></span>Дисциплина входит в обязательную часть блока Б1, подраздел Б.1.1.26.

Для изучения данной дисциплины необходимы знания, умения, навыки, формируемые предшествующими дисциплинами: Конструкции и схемы перспективных двигателей внутреннего сгорания, Теория рабочих процессов двигателей внутреннего сгорания, Системы питания двигателей внутреннего сгорания, Горюче-смазочные материалы для эксплуатации энергоустановок, Динамика двигателей внутреннего сгорания.

Знания, умения, навыки, сформированные данной дисциплиной, будут востребованы при изучении таких дисциплин как: Экология и токсичность энергоустановок, Основы испытаний энергетических машин и установок, Водородные технологии для энергоустановок будущего, Основные методы и программы для проектирования транспортных силовых установок с электрогенератором на борту

Знания, умения, навыки, сформированные данной дисциплиной, будут востребованы при прохождении практик и сдаче государственной итоговой аттестации.

## **3. Структура и содержание дисциплины**

<span id="page-3-3"></span><span id="page-3-2"></span>Общая трудоемкость дисциплины составляет 3 зачетные единицы (108 часов).

### **3.1. Виды учебной работы и трудоемкость**

#### **3.1.1. Очная форма обучения**

<span id="page-3-4"></span>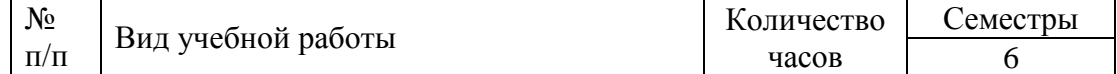

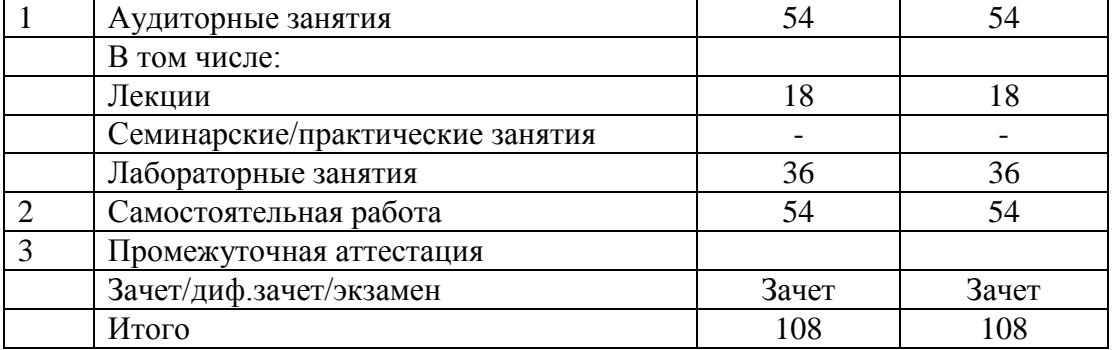

## **3.1.2. Заочная форма обучения**

<span id="page-4-0"></span>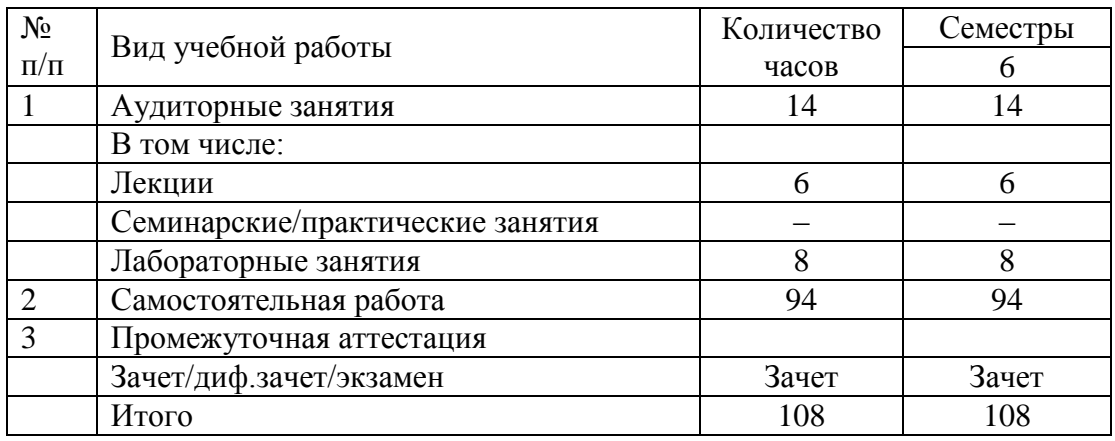

# **3.2. Тематический план изучения дисциплины**

## **3.2.1. Очная форма обучения**

<span id="page-5-1"></span><span id="page-5-0"></span>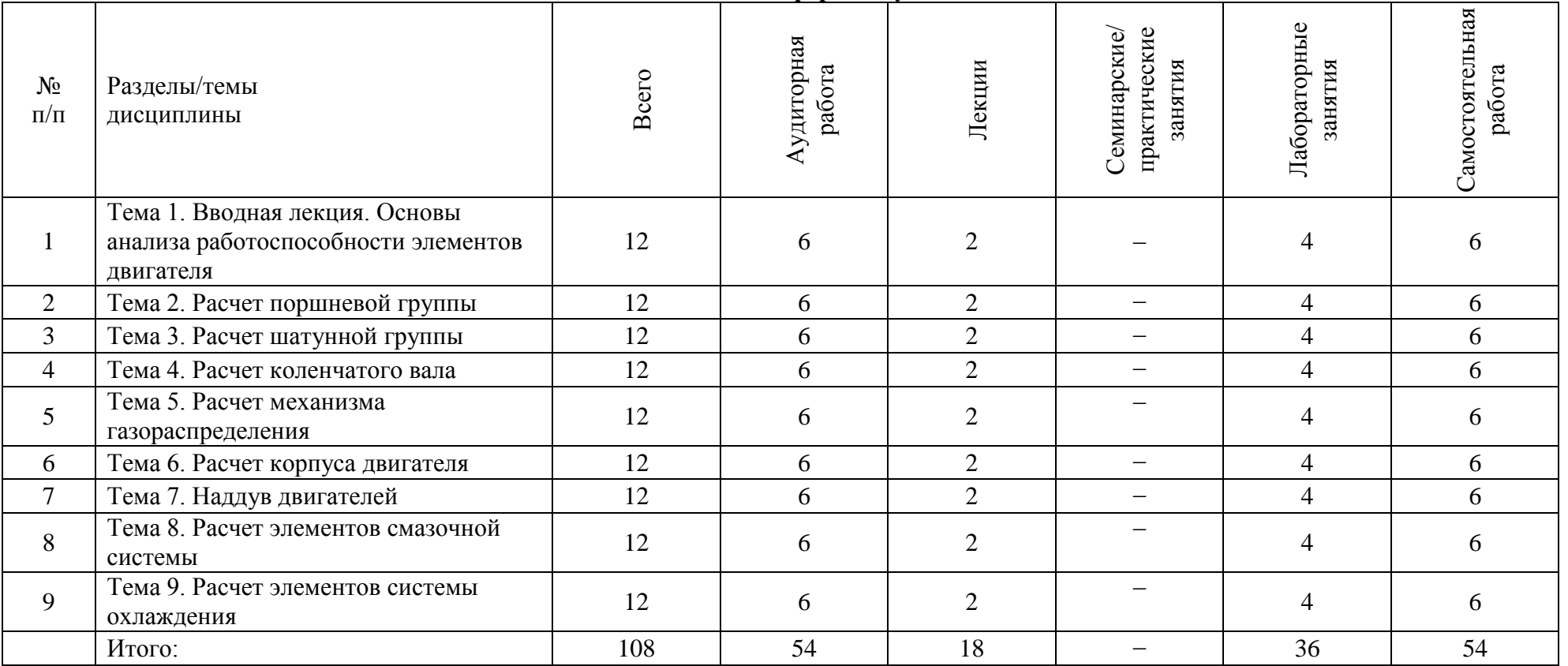

**3.2. 2. Заочная форма обучения**

<span id="page-6-0"></span>

| $N_2$<br>$\Pi/\Pi$ | Разделы/темы<br>дисциплины                                                         | Bcero | Аудиторная<br>работа | Лекции | Семинарские/<br>практические<br>занятия | Лабораторные<br>занятия | Самостоятельная<br>работа |
|--------------------|------------------------------------------------------------------------------------|-------|----------------------|--------|-----------------------------------------|-------------------------|---------------------------|
|                    | Тема 1. Вводная лекция. Основы<br>анализа работоспособности элементов<br>двигателя | 11,4  | 1,4                  | 0,6    |                                         | 0,8                     | 10                        |
| $\overline{2}$     | Тема 2. Расчет поршневой группы                                                    | 11,4  | 1,4                  | 0,6    | $\overline{\phantom{m}}$                | 0,8                     | 10                        |
| 3                  | Тема 3. Расчет шатунной группы                                                     | 11,6  | 1,6                  | 0,6    | $\qquad \qquad -$                       |                         | 10                        |
| $\overline{4}$     | Тема 4. Расчет коленчатого вала                                                    | 13,6  | 1,6                  | 0,6    | $\overbrace{\phantom{1232211}}$         |                         | 12                        |
| 5                  | Тема 5. Расчет механизма<br>газораспределения                                      | 13,8  | 1,8                  |        |                                         | 0,8                     | 12                        |
| 6                  | Тема 6. Расчет корпуса двигателя                                                   | 11,6  | 1,6                  | 0,6    | $\overbrace{\phantom{1232211}}$         |                         | 10                        |
| $\overline{7}$     | Тема 7. Наддув двигателей                                                          | 11,8  | 1,8                  | 0,8    |                                         |                         | 10                        |
| 8                  | Тема 8. Расчет элементов смазочной<br>системы                                      | 11,4  | 1,4                  | 0,6    |                                         | 0,8                     | 10                        |
| 9                  | Тема 9. Расчет элементов системы<br>охлаждения                                     | 11,4  | 1,4                  | 0,6    |                                         | 0,8                     | 10                        |
|                    | Итого:                                                                             | 108   | 14                   | 6      |                                         | 8                       | 94                        |

## **3.3. Содержание дисциплины**

<span id="page-7-0"></span>Модуль 1

Лекция 1. Вводная лекция. Основы анализа работоспособности элементов двигателя §1. Общие сведения по электронному образовательному ресурсу

§2. Историческая справка

§3. Расчётные нагрузки на элементы двигателя

§4. Методы оценки работоспособности элементов двигателя

§5. Расчётные режимы работы двигателя внутреннего сгорания

§6. Расчёт деталей двигателя внутреннего сгорания с учётом переменности действующих на них нагрузок

§7. Определение напряженно-деформированного и теплового состояний элементов двигателя методами дискретного моделирования

§8. Оценка работоспособности сопряжений подвижных элементов при их деформации

§9. Оценка износостойкости элементов двигателя

Вопросы для самопроверки

Список использованных источников

Лекция 2. Расчет поршневой группы

§1. Введение

§2. Поршень

§3. Расчет поршня

§4. Поршневые кольца

§5. Расчет поршневых колец

§6. Поршневой палец

§7. Расчет поршневого пальца

Вопросы для самопроверки

Список использованных источников

Лекция 3. Расчет шатунной группы

§1. Общие сведения

§2. Расчет на прочность верхней головки шатуна.

§2.1. Расчет верхней головки шатуна на разрыв по сечению I-I от силы инерции

§2.2. Напряжения в головке от запрессованной бронзовой втулки.

§2.3. Расчет сечения А – А поршневой головки шатуна от воздействия силы инерции.

§2.4. Напряжения в верхней головке шатуна от воздействия сил давления газов

§2.5. Определение запаса прочности головки в сечении А – А.

§2.6. Оценка величины поперечной деформации поршневой головки шатуна (по методу проф. И.Ш. Неймана).

§3. Расчет на прочность стержня шатуна

§4. Расчет на изгиб крышки нижней головки шатуна

§5. Шатунные болты

Вопросы для самопроверки

Список использованных источников

Модуль 2

Лекция 4. Расчет коленчатого вала

§1. Общие сведенья

§2. Силы, действующие в элементах коленчатого вала

§3. Определение удельного давления на поверхности шеек

§4. Расчет коренных шеек

§5. Расчет шатунных шеек

§6. Расчет щеки

§7. Способы повышения усталостной прочности коленчатых валов Вопросы для самопроверки Список использованных источников

Лекция 5. Расчет механизма газораспределения

- §1. Общие сведения
- §2. Построение профиля кулачка
- §3. Профилирование безударных кулачков
- §4. Время сечения клапана
- §5. Расчет газораспределения карбюраторного двигателя
- §6. Расчет пружины клапана
- §7. Расчет распределительного вала
- Вопросы для самопроверки

Список использованных источников

Лекция 6. Расчет корпуса двигателя

- §1. Блок цилиндров
- §2. Гильза цилиндра
- §2.1. Расчет гильзы цилиндра бензинового двигателя
- §2.2. Расчет гильзы цилиндра дизельного двигателя
- §3. Головка блока цилиндров
- §4. Шпилька головки блока
- §4.1. Расчет шпильки головки блока бензинового двигателя
- §4.2. Расчет шпильки головки блока бензинового двигателя
- Вопросы для самопроверки
- Список использованных источников
- Модуль 3
- Лекция 7. Наддув двигателей
- §1. Общие сведения
- §2. Агрегаты и системы наддува
- §3. Основы расчета турбокомпрессора
- §4. Компрессор
- §4.1. Входное устройство и рабочее колесо
- §4.2. Диффузоры и воздухосборник
- §4.3. Основные параметры компрессора
- §5. Газовая турбина
- §5.1. Направляющий аппарат
- §5.2. Рабочее колесо
- Вопросы для самопроверки
- Список использованных источников
- Лекция 8. Расчет элементов смазочной системы
- §1. Общие сведения
- §2. Системы смазки ДВС
- §3. Масляные насосы
- §4. Масляные фильтры
- §5. Охлаждение масла. Теплообменники.
- §6. Расчет шатунного подшипника скольжения
- Вопросы для самопроверки
- Список использованных источников

Лекция 9. Расчет элементов системы охлаждения Введение §1. Общие сведения §2. Жидкостный насос §3. Жидкостный радиатор §4. Вентилятор §5. Расчет поверхности воздушного охлаждения Вопросы для самопроверки

<span id="page-9-0"></span>Список использованных источников

#### **3.4. Тематика семинарских/практических и лабораторных занятий**

#### **3.4.1. Семинарские/практические занятия**

<span id="page-9-2"></span><span id="page-9-1"></span>Семинарские/практические занятия не предусмотрены

#### **3.4.2. Лабораторные занятия**

Модуль 1

Лабораторная работа №1. Основы моделирования в среде Ansys Workbench Введение

§1. Общие сведения

§2. Построение твердотельной модели поршня тракторного дизеля средствами Ansys Workbench

§3. Создание эскиза

§4. Построение трехмерной модели основного тела

§5. Построение бобышек

§6. Фаски, скругления и разбивка на расчетные зоны

§7. Построение расчетных зон теплоотдачи

Вопросы для самопроверки и практические задания

Список использованных источников

Лабораторная работа №2. Стационарное тепловое нагружение поршня

§1. Теоретическая часть

§2. Практическая часть

§2.1. Создание трехмерной модели

§2.2. Создание конечно-элементной модели поршня

§2.3. Внесение изменений в параметрах сеточного генератора для более тонкой настройки конечно-элементной сетки

§2.4. Задание граничных условий теплообмена

§2.5 Решение стационарной задачи теплопроводности

§2.6. Анализ полученных результатов

Вопросы для самопроверки и практические задания

Список использованных источников

Лабораторная работа № 3. Задача нестационарного теплового нагружения поршня

§1. Теоретическая часть

§2. Практическая часть

§2.1. Настройка исходных данных

§2.2. Настройка выходных результатов и запуск расчета нестационарного теплообмена Вопросы для самопроверки и практические задания

Список использованных источников

Лабораторная работа № 4. Анализ теплонапряженного состояния поршня при нестационарном тепловом нагружении

§1. Теоретическая часть

§2. Практическая часть

§2.1. Оценка уровня напряжений, возникающих в поршне при нестационарном тепловом нагружении

§2.2. Выбор переходного процесса для анализа и выполнение расчета

§2.3. Настройка опций расчета

§2.4. Согласование расчетных тепловых состояний с расчетными шагами структурной задачи

§2.5. Настройке результатов

§2.6. Анализ полученных данных

Вопросы для самопроверки и практические задания

Список использованных источников

Лабораторная работа № 5. Оценка напряженного состояния верхней головки шатуна с запрессованной втулкой. Параметрическая задача

§1. Теоретическая часть

§2. Практическая часть

§2.1. Определение расчетной геометрии

§2.2. Выбор контактных поверхностей

§2.3. Настройка опций контактной пары

§2.4. Построение конечно-элементной сетки на поверхности контактной пары

§2.5. Влияние натяга на уровень напряжений на внешней и внутренней поверхностях поршневой головки шатуна

§2.6. Описание связи между управляющими и управляемыми параметрами

§2.7. Настройка параметров

Вопросы для самопроверки и практические задания

Список использованных источников

Лабораторная работа №6. Расчет коэффициентов запаса прочности коленчатого вала тракторного дизеля

§1. Теоретическая часть

§2. Практическая часть

§2.1. Оценка напряженного состояния коленчатого вала тракторного дизеля

§2.2. Создание конечно-элементной сетки

§2.3. Создание ограничений, имитирующих условия фиксации вала в осевом и радиальном направлениях

§2.4. Задание нагрузок на коренные шейки

§2.5. Задание сил, действующих на шатунные шейки

§2.6. Оценка уровня напряжений на выбранных галтелях коленчатого вала

§2.7. Расчет запасов прочности

Вопросы для самопроверки и практические задания

Список использованных источников

Модуль 2

Лабораторная работа №7. Оценка долговечности шатуна

§1. Теоретическая часть

§1.1. Типы циклической нагрузки

§1.2. Выбор расчетного напряжения

§1.3. Типы результатов

§2. Практическая часть

§2.1. Расчет долговечности шатуна тракторного дизеля

§2.2. Настройка результатов для вывода

§2.3. Расчет шатуна при нерегулярной нагрузке

Вопросы для самопроверки и практические задания

Список использованных источников

Лабораторная работа №8. Прочностной расчет шатунно-поршневой группы с учетом нескольких факторов нагружения

§1. Теоретическая часть

§2. Практическая часть

§2.1. Расчет поршневой группы дизеля

§2.2. Анализ факторов нагружения, действующих на поршневую группу

§2.3. Выбор расчетной схемы и видов нагружения

§2.4. Расчет теплового состояния поршня

§2.5. Задание нагрузок от воздействия давления газов

§2.6. Силы инерции, действующие в КШМ

§2.7. Анализ результатов расчета

Вопросы для самопроверки и практические задания

Список использованных источников

Лабораторная работа №9. Задача оптимизации

- §1. Теоретическая часть
- §2. Практическая часть
- §2.1. Создание параметрической модели

§2.2. Настройка исходных условий задачи

§2.3. Настройка оптимизационной задачи

§2.4. Планирование эксперимента

§2.5. Планирование эксперимента

§2.6. Построение поверхности отклика

§2.7. Запуск оптимизации

Вопросы для самопроверки и практические задания

Список использованных источников

Лабораторная работа №10. Расчет поршневой группы рядного 4-х цилиндрового бензинового двигателя

§1. Расчетные режимы

§2. Расчет поршня

§3.Расчет поршневого кольца

§4. Расчет поршневого пальца

Вопросы для самопроверки

Список использованных источников

Лабораторная работа №11. Расчет поршневой группы V-образного дизеля

§1. Исходные данные

§2. Расчет поршня

§3. Расчет поршневого кольца

§4. Расчет поршневого пальца

Вопросы для самопроверки

Список использованных источников

Лабораторная работа №12. Расчет шатунной группы рядного 4-х цилиндрового бензинового двигателя

§1. Расчёт поршневой головки шатуна

§2. Расчет кривошипной головки шатуна

§3. Расчет стержня шатуна

§4. Расчет шатунного болта

Вопросы для самопроверки.

Список использованных источников

Модуль 3

Лабораторная работа №13. Расчет шатунной группы V-образного дизеля

§1. Расчет поршневой головки шатуна

§2. Расчет кривошипной головки шатуна

§3. Расчет стержня шатуна

§4. Расчет шатунного болта

Вопросы для самопроверки.

Список использованных источников

Лабораторная работа №14. Расчет коленчатого вала рядного 4-х цилиндрового бензинового двигателя

§1. Исходные данные

§2. Определение удельного давления на поверхности шеек

§3. Расчет коренной шейки

§4. Расчет шатунной шейки

§5. Расчет щеки

Вопросы для самопроверки

Список использованных источников

Лабораторная работа №15. Расчет коленчатого вала V-образного дизеля

§1. Исходные данные

§2. Определение удельного давления на поверхности шеек

§3. Расчет коренной шейки

§4. Расчет шатунной шейки

§5. Расчет щеки

Вопросы для самопроверки

Список использованных источников

Лабораторная работа №16. Расчет элементов системы охлаждения бензинового рядного двигателя

Часть 1. Расчет элементов системы охлаждения бензинового рядного двигателя

§1. Расчет жидкостного насоса

§2. Расчет поверхности охлаждения жидкостного радиатора

§3. Расчет вентилятора

Вопросы для самопроверки

Часть 2. Расчет элементов смазочной системы

- §1. Общие сведения
- §2. Исходные данные для расчета
- §3. Масляный насос

§4. Масляный радиатор

Вопросы для самопроверки

Список использованных источников

Лабораторная работа №17. Расчет механизма газораспределения рядного 4-х цилиндрового бензинового двигателя

#### Введение

- §1. Основные параметры механизма газораспределения
- §2. Кинематика толкателя
- §3. Пружина клапана
- §4. Распределительный вал

Вопросы для самопроверки

Список использованных источников

Лабораторная работа №18. Расчет механизма газораспределения V-образного дизеля Введение

- §1. Профилирование безударных кулачков
- §2. Время-сечение клапанов
- §3. Расчет клапанной пружины
- §4. Расчет распределительного вала
- Вопросы для самопроверки

Список использованных источников

### **3.5Тематика курсовых проектов (курсовых работ)**

<span id="page-13-0"></span>1. Разработать рядный четырёхцилиндровый бензиновый двигатель с непосредственным впрыскиванием для легкового автомобиля среднего класса

Ne=105кВт, n=5700 мин-1

2. Разработать рядный четырёхцилиндровый бензиновый двигатель для легкового автомобиля среднего класса

Ne=95кВт, n=5700 мин-1

3. Разработать рядный четырёхцилиндровый бензиновый двигатель для легкового автомобиля малого класса

Ne= 85 кВт, n= 6200 мин-1

4. Разработать рядный четырёхцилиндровый бензиновый двигатель для легкового автомобиля малого класса

Ne= 90 кB<sub>T</sub>, n= 6000 мин<sup>-1</sup>

5. Разработать рядный четырёхцилиндровый бензиновый двигатель для легкового автомобиля малого класса

Ne= 90 кВт, n= 5700 мин-1

6. Разработать рядный четырёхцилиндровый бензиновый двигатель с непосредственным впрыскиванием для легкового автомобиля малого класса

Ne= 95 кВт, n= 6000 мин<sup>-1</sup>

7. Разработать рядный четырёхцилиндровый бензиновый двигатель для спортивного болида класса «Формула студент»

Ne= 60кВт, n= 12000мин-1

8. Разработать рядный четырёхцилиндровый бензиновый двигатель с непосредственным впрыскиванием для спортивного легкового автомобиля

Ne=  $175$ <sub>K</sub>B<sub>T</sub>, n=  $6000$ <sub>MH</sub><sup>-1</sup>

9. Разработать рядный четырёхцилиндровый бензиновый двигатель для легкового автомобиля представительского класса

Ne= 170кВт, n= 6000мин-1

10. Разработать рядный четырёхцилиндровый бензиновый двигатель для легкового автомобиля среднего класса

Ne= $120$ <sub>K</sub>B<sub>T</sub>, n=6000 мин<sup>-1</sup>

11. Разработать рядный четырёхцилиндровый бензиновый двигатель для легкового автомобиля среднего класса

Ne=125кВт, n=5500 мин-1

12. Разработать рядный четырёхцилиндровый бензиновый двигатель для легкового автомобиля среднего класса

Ne=120кВт, n=5600 мин-1

13. Разработать рядный четырёхцилиндровый бензиновый двигатель для легкового автомобиля среднего класса

Ne=110кBт, n=6700 мин<sup>-1</sup>

14. Разработать рядный четырёхцилиндровый бензиновый двигатель для легкового автомобиля среднего класса

Ne=145кВт, n=6000 мин-1

15. Разработать рядный четырёхцилиндровый бензиновый двигатель с непосредственным впрыскиванием для легкового автомобиля среднего класса

Ne=135кBт, n=6000 мин<sup>-1</sup>

16. Разработать рядный четырёхцилиндровый дизель для легкового автомобиля среднего класса

Ne= 110 кВт, n= 5000 мин-1

17. Разработать рядный четырёхцилиндровый дизель для легкового автомобиля среднего класса

Ne=  $100 \text{ KBr}$ , n=  $4000 \text{ M}$ H $^{-1}$ 

18. Разработать рядный четырёхцилиндровый дизель для грузового автомобиля полной массой 3,5 тонны

Ne= 125кВт, n= 2600мин-1

- 19. Разработать рядный пятицилиндровый дизель для легкового автомобиля среднего класса Ne= 125 кВт, n= 4000 мин-1
- 20. Разработать рядный шестицилиндровый бензиновый двигатель для легкового автомобиля среднего класса

Ne= 185 кВт, n= 6000 мин-1

21. Разработать рядный шестицилиндровый бензиновый двигатель для легкового автомобиля среднего класса

Ne=  $170$   $\text{rB}$ , n=  $6000$   $\text{mH}^{-1}$ 

22. Разработать рядный шестицилиндровый бензиновый двигатель с непосредственным впрыскиванием для легкового автомобиля среднего класса

Ne= 225 кBT, n= 6000 мин<sup>-1</sup>

23. Разработать рядный шестицилиндровый дизель для легкового автомобиля среднего класса

Ne= 140 кВт, n=4000 мин-1

24. Разработать оппозитный четырёхцилиндровый бензиновый двигатель для легкового автомобиля среднего класса

Ne=  $150$  KBT, n=  $6000$  MHH<sup>-1</sup>

25. Разработать оппозитный четырёхцилиндровый бензиновый двигатель для легкового автомобиля среднего класса

Ne= 145 кВт, n= 5700 мин-1

26. Разработать оппозитный четырёхцилиндровый дизель для легкового автомобиля среднего класса

Ne=  $100 \text{ KBr}$ , n=  $5000 \text{ M}$ HH<sup>-1</sup>

27. Разработать V-образный шестицилиндровый дизель с углом развала 60 град для легкового автомобиля среднего класса

Ne= 140 кВт, n= 3800 мин-1

28. Разработать V-образный шестицилиндровый бензиновый двигатель с углом развала 60 град для легкового автомобиля среднего класса

Ne=  $185$ <sub>K</sub>B<sub>T</sub>, n=  $6300$ <sub>MH</sub><sup>-1</sup>

29. Разработать V-образный шестицилиндровый бензиновый двигатель с непосредственным впрыскиванием, с углом развала 60 град для легкового автомобиля среднего класса Ne= 215 кB<sub>T</sub>, n= 6200мин<sup>-1</sup>

## **4. Учебно-методическое и информационное обеспечение**

#### **4.1. Нормативные документы и ГОСТы**

<span id="page-15-1"></span><span id="page-15-0"></span>1. ГОСТ 14846–2020 Двигатели автомобильные. Методы стендовых испытаний

2. ГОСТ 10150– 2014 Двигатели внутреннего сгорания поршневые. Общие технические условия

3. ГОСТ Р 54120-2010 Двигатели автомобильные. Пусковые качества. Технические требования

#### **4.2. Основная литература**

<span id="page-15-2"></span>1. Баширов, Р. М. Автотракторные двигатели: конструкция, основы теории и расчета : учебник / Р. М. Баширов. — 3-е изд., стер. — Санкт-Петербург : Лань, 2017. — 336 с. — ISBN 978-5-8114-2741-3. — Текст : электронный // Лань : электронно-библиотечная система. — URL:<https://reader.lanbook.com/book/96242>

2. Уханов, А. П. Конструкция автомобилей и тракторов : учебник / А. П. Уханов, Д. А. Уханов, В. А. Голубев. — 3-е изд., стер. — Санкт-Петербург : Лань, 2019. — 188 с. — ISBN 978-5-8114-4582-0. — Текст : электронный // Лань : электронно-библиотечная система. <https://reader.lanbook.com/book/122188>

#### **4.3. Дополнительная литература**

<span id="page-16-0"></span>1. Автомобильные двигатели. Рабочие процессы, конструкция, основы расчёта и эксплуатации : учебник / Н. Г. Фаталиев, М. М. Аливагабов, А. Х. Бекеев, М. А. Арсланов. — Махачкала : ДагГАУ имени М.М.Джамбулатова, 2018. — 316 с. — Текст : электронный // Лань : электронно-библиотечная система. — URL:<https://reader.lanbook.com/book/113001> 2. Щерба, В. Е. Теория, расчет и конструирование поршневых компрессоров объемного действия: В. Е. Щерба. — 2-е изд., доп. — Москва : Издательство Юрайт, 2023. — 323 с. — (Высшее образование). — ISBN 978-5-534-09232-5. — Текст : электронный // Образовательная платформа Юрайт [сайт]. — URL:<https://urait.ru/bcode/517027>

#### **4.4. Электронные образовательные ресурсы**

<span id="page-16-1"></span>1. Курс «Конструирование и расчет ДВС» URL: <https://online.mospolytech.ru/course/view.php?id=9608>

## <span id="page-16-2"></span>**4.5. Лицензионное и свободно распространяемое программное обеспечение**

Для проведения занятий по дисциплине необходимо следующее ПО: Операционная система Windows 7 и выше, Офисные приложения Microsoft Office.

#### **4.6. Современные профессиональные базы данных и информационные справочные системы**

<span id="page-16-3"></span>Для освоения дисциплины рекомендуются следующие сайты информационнотелекоммуникационной сети «Интернет»:

http://минобрнауки.pф/ - Министерство образования и науки РФ;

<http://fcior.edu.ru/> - Федеральный центр информационно-образовательных ресурсов;

<http://fgosvo.ru/> - Портал Федеральных государственных образовательных стандартов;

<http://www.consultant.ru/> - Справочная правовая система «Консультант Плюс»;

<http://www.garant.ru/> - Справочная правовая система «Гарант»;

<http://www.edu.ru/> - Российское образование. Федеральный портал;

<http://www.opengost.ru/> - Сайт, содержащий полные тексты нормативных документов. Перечень информационных систем:

Научная библиотека Московского политехнического университета. <http://lib.mami.ru/lib/content/elektronnyy-katalog>

База данных содержит в себе 102678 учебных материалов различной направленности 1939 из которых полнотекстовые. Доступ к электронному каталогу можно получить с любого устройства, имеющим подключение к интернету.

Электронный каталог БИЦ МГУП.

<http://mgup.ru/library/>

Электронный каталог позволяет производить поиск по базе данных библиотеки МГУП. ЭБС издательства «ЛАНЬ».

<https://e.lanbook.com/>

ЭБС «ЛАНЬ» - ресурс, предоставляющий online-доступ к научным журналам и полнотекстовым коллекциям книг различных издательств.

Доступ к ЭБС издательства «ЛАНЬ» осуществляется со всех компьютеров университета.

ЭБС «Polpred».

<http://polpred.com/news>

ЭБС представляет собой архив важных публикаций, собираемых вручную. База данных с рубрикатором: 53 отрасли/ 600 источников/ 9 федеральных округов РФ/ 235 стран и территорий/ главные материалы/ статьи и интервью 8000 первых лиц. Для доступа к полным текстам ЭБС с компьютеров на территории учебных корпусов университета авторизация не требуется.

«КиберЛенинка» - научная библиотека открытого доступа.

<http://cyberleninka.ru/>

Это научная электронная библиотека открытого доступа (Open Access).

Библиотека комплектуется научными статьями, публикациями в журналах России и ближнего зарубежья. Научные тексты, представленные в библиотеке, размещаются в интернете бесплатно, в открытом доступе. Пользователям библиотеки предоставляется возможность читать научные работы с экрана планшета, мобильного телефона и других современных мобильных устройств.

Научная электронная библиотека «eLIBRARY.RU».

<http://elibrary.ru/defaultx.asp>

Крупнейшая в России электронная библиотека научных публикаций, обладающая богатыми возможностями поиска и анализа научной информации. Библиотека интегрирована с Российским индексом научного цитирования (РИНЦ) - созданным по заказу Минобрнауки РФ бесплатным общедоступным инструментом измерения публикационной активности ученых и организаций.

Реферативная и наукометрическая электронная база данных «Scopus».

<https://www.scopus.com/home.uri>

Индексирует не менее 20500 реферируемых научных журналов, которые издаются не менее чем 5000 издательствами и содержат не менее 47 млн. библиографических записей, из которых не менее 24 млн. включают в себя списки цитируемой литературы.

База данных «Knovel» издательства «Elsevir».

<https://app.knovel.com/web/>

Полнотекстовая база данных для поиска инженерной информации и поддержки принятия инженерных решений.

Доступ к электронным базам данных «Scopus» и «Knovel» осуществляется круглосуточно через сеть Интернет в режиме он-лайн по IP-адресам, используемым университетом для выхода в сеть Интернет.

Поисковые интернет-системы: Google, Yandex, Yahoo, Mail, Rambler, Bing и др.

Информационная система предоставляет свободный доступ к каталогу образовательных Интернет-ресурсов и полнотекстовой электронной учебно- методической библиотеке для общего и профессионального образования. Доступ с любого компьютера, подключенного к Интернет.

## **5. Материально-техническое обеспечение**

<span id="page-17-0"></span>1) Аудитория для лекционных, семинарских и практических занятий № Нд-222 107023, г. Москва, ул. Б. Семёновская, д. 38, стр.13

2) Аудитория для лекционных, семинарских и практических занятий № Нд-223 107023, г. Москва, ул. Б. Семёновская, д. 38, стр.13

3) Аудитория для лекционных, семинарских и практических занятий № Нд-224 107023, г. Москва, ул. Б. Семёновская, д. 38, стр.13

4) Аудитория для лекционных, семинарских и практических занятий № Н-406 107023, г. Москва, ул. Б. Семёновская, д. 38, стр.13

5) Комплекты мебели для учебного процесса.

6) Мультимедийное оборудование: Экран для проектора, переносной ноутбук, переносной проектор.

#### **6. Методические рекомендации**

#### <span id="page-18-0"></span>**6.1. Методические рекомендации для преподавателя по организации обучения**

<span id="page-18-1"></span>Возможно проведение занятий и аттестаций в дистанционном формате с применением системы дистанционного обучения университета (СДО-LMS). Порядок проведения работ в дистанционном формате устанавливается отдельными распоряжениями проректора по учебной работе и/или центром учебно-методической работы.

Преподаватель должен последовательно вычитать студентам ряд лекций, в ходе которых следует сосредоточить внимание на ключевых моментах конкретного теоретического материала, а также организовать проведение практических занятий таким образом, чтобы активизировать мышление студентов, стимулировать самостоятельное извлечение ими необходимой информации из различных источников, сравнительный анализ методов решений, сопоставление полученных результатов, формулировку и аргументацию собственных взглядов на многие спорные проблемы.

Перед началом преподавания преподавателю необходимо:

- изучить рабочую программу, цели и задачи дисциплины;

- четко представлять себе, какие знания, умения и навыки должен приобрести студент;

- познакомится с видами учебной работы;

- изучить содержание разделов дисциплины.

В ходе лекционного занятия преподаватель должен назвать тему, учебные вопросы, ознакомить студентов с перечнем основной и дополнительной литературы по теме занятия.

Во вступительной части лекции обосновать место и роль изучаемой темы в учебной дисциплине, раскрыть ее практическое значение. Если читается не первая лекция, то необходимо увязать ее тему с предыдущей, не нарушая логики изложения учебного материала. Лекцию следует начинать, только чётко обозначив её характер, тему и круг тех вопросов, которые в её ходе будут рассмотрены.

В основной части лекции следует раскрывать содержание учебных вопросов, акцентировать внимание студентов на основных категориях, явлениях и процессах, особенностях их протекания. Раскрывать сущность исодержание различных точек зрения и научных подходов к объяснению тех или иных явлений и процессов. Следует аргументировано обосновать собственную позицию по спорным теоретическим вопросам. Приводить примеры. Задавать по ходу изложения лекционного материала риторические вопросы и самому давать на них ответ. Это способствует активизации мыслительной деятельности студентов, повышению их внимания и интереса к материалу лекции, ее содержанию. Преподаватель должен руководить работой студентов по конспектированию лекционного материала, подчеркивать необходимость отражения в конспектах основных положений изучаемой темы, особо выделяя категорийный аппарат.

В заключительной части лекции необходимо сформулировать общие выводы по теме, раскрывающие содержание всех вопросов, поставленных в лекции. Объявить план очередного семинарского или лабораторного занятия, дать краткие рекомендации по подготовке студентов к семинару или лабораторной работе. Определить место и время консультации студентам, пожелавшим выступить на семинаре с докладами и рефератами по актуальным вопросам обсуждаемой темы.

#### **6.2. Методические указания для обучающихся по освоению дисциплины**

<span id="page-18-2"></span>Освоение дисциплины осуществляется при контактной работе с преподавателем и в процессе самостоятельной работы. Эффективное освоение дисциплины предполагает регулярное посещение всех видов аудиторных занятий, выполнение плана самостоятельной работы в полном объеме и прохождение аттестации в соответствии с календарным учебным графиком.

Студенту рекомендуется ознакомиться со списком основной и дополнительной литературы и взять в библиотеке издания в твёрдой копии (необходимо иметь при себе читательский билет и уметь пользоваться электронным каталогом).

Доступ к информационным ресурсам библиотеки и информационно-справочным системам сети «Интернет» организован в читальных залах библиотеки со стационарных ПЭВМ, либо с личного ПЭВМ (ноутбука, планшетного компьютера или иного мобильного устройства) посредством беспроводного доступа при активации индивидуальной учетной записи.

Пользование информационными ресурсами расширяет возможности освоения теоретического курса, выполнения самостоятельной работы и позволяет получить информацию для реализации творческих образовательных технологий: выполнения реферата на заданную или самостоятельно выбранную тему в рамках тематики дисциплины.

Изучение дисциплины должно сопровождаться интенсивной самостоятельной работой студентов с рекомендованными преподавателями литературными источниками и с материалами, полученными на лекционных занятиях. Студент должен помнить, что начинать самостоятельные занятия следует с первого дня изучения дисциплины и проводить их регулярно. Очень важно приложить максимум усилий, воли, чтобы заставить себя работать с полной нагрузкой с первого дня.

Каждый студент должен сам планировать свою самостоятельную работу, исходя из своих возможностей и приоритетов. Это стимулирует выполнение работы, создает более спокойную обстановку, что в итоге положительно сказывается на усвоении материала.

Для плодотворной работы немаловажное значение имеет обстановка, организация рабочего места. Нужно добиться, чтобы место работы по возможности было постоянным. Работа на привычном месте делает ее более плодотворной. Продуктивность работы зависит от правильного чередования труда и отдыха. Поэтому каждые час или два следует делать, перерыв на 10-15 минут. Выходные дни лучше посвятить активному отдыху, занятиям спортом, прогулками на свежем воздухе и т.д. Даже переключение с одного вида умственной работы на другой может служить активным отдыхом.

Особое место уделяется консультированию, как одной из форм обучения и контроля самостоятельной работы. Консультирование предполагает особым образом организованное взаимодействие между преподавателем-консультантом и студентами, направленное на разрешение проблем и внесение позитивных изменений в деятельность студентов.

### **7. Фонд оценочных средств**

<span id="page-19-0"></span>Для осуществления процедур текущего контроля успеваемости и промежуточной аттестации студентов предусмотрен фонд оценочных средств (ФОС), позволяющий оценить достижение запланированных результатов обучения и уровень сформированности всех компетенций. Фонд оценочных средств состоит из комплектов контрольно-оценочных средств. Комплекты контрольно-оценочных средств включают в себя контрольно-оценочные материалы, позволяющие оценить знания, умения и уровень приобретенных компетенций.

#### **7.1. Методы контроля и оценивания результатов обучения**

<span id="page-19-1"></span>Оценивание и контроль сформированности компетенций осуществляется с помощью текущего контроля успеваемости и промежуточной аттестации. Для этого семестр делится на три периода. По окончанию первого периода (контрольная точка 1 (КТ1)) проводится собеседование со студентами по изученному на данный момент материалу. По окончанию второго периода обучения (КТ2) проводится аналогичная процедура. Третий период заканчивается промежуточной аттестацией по всему пройдённому материалу.

Текущий контроль успеваемости студентов предназначен для повышения мотивации студентов к систематическим занятиям, оценивания степени усвоения студентами учебного

материала. Текущий контроль успеваемости осуществляется в течение периода теоретического обучения семестра по всем видам аудиторных занятий и самостоятельной работы студента.

К формам контроля текущей успеваемости по дисциплине относится собеседование и тестирование. Критерии прохождения студентами текущего контроля следующие. При текущем контроле успеваемости обучающихся применяется система оценивания в виде отметки «зачтено» и «не зачтено».

Результаты текущего контроля успеваемости учитываются преподавателем при проведении промежуточной аттестации. Отставание студента от графика текущего контроля успеваемости по изучаемой дисциплине приводит к образованию текущей задолженности.

Промежуточная аттестация осуществляется в конце семестра. Промежуточная аттестация помогает оценить более крупные совокупности знаний и умений, формирование определенных профессиональных компетенций.

### **7.2. Шкала и критерии оценивания результатов обучения**

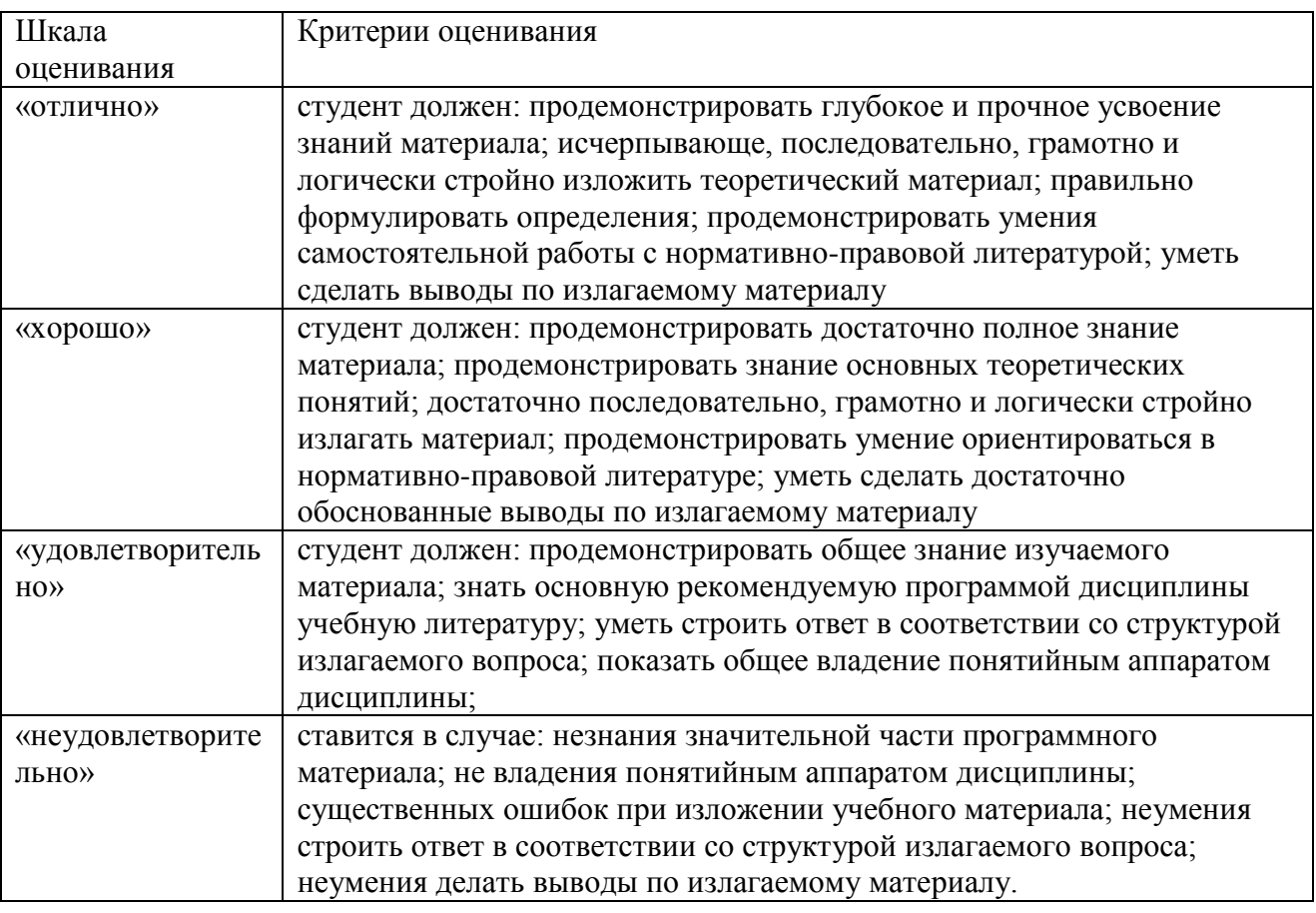

<span id="page-20-0"></span>При контроле успеваемости используется следующая шкала оценивания:

При текущем контроле успеваемости с помощью тестов выставляется оценка «зачтено» или «не зачтено».

Оценка «зачтено» выставляется студенту, если выполнено верно более 75% заданий теста (набрано более 15 баллов).

<span id="page-20-1"></span>Оценка «не зачтено» выставляется студенту, если выполнено верно менее 75% (набрано менее 15 баллов).

#### **7.3. Оценочные средства**

#### **Оценочные средства для проведения текущего контроля успеваемости в контрольной точке (КТ1). Вопросы для собеседования со студентами**

- 1. Какие механические нагрузки испытывают элементы двигателя?
- 2. Чем оценивается эффективность работы двигателя внутреннего сгорания?
- 3. Какие методы для оценки работоспособности двигателя внутреннего сгорания используются в практике двигателе строения?
- 4. Перечислить расчётные режимы работы двигателя с искровым зажиганием.
- 5. Какие данные являются исходными для расчёта запаса прочности ДВС?
- 6. Какие циклы нагружения существуют во время работы ДВС?
- 7. Что учитывает масштабный коэффициент εm? Дайте его определение.
- 8. При определении напряжённо-деформированного и теплового состояний элементов двигателя какой метод дискретного моделирования используется в двигателестроении?
- 9. Дайте определение износостойкости.
- 10. Какие режимы трения существуют в двигателе внутреннего сгорания?
- 11. Какое назначение у поршневой группы?
- 12. Какие нагрузки воспринимает поршень?
- 13. Какие материалы наиболее «удачные» для изготовления поршня?
- 14. Как можно предотвратить чрезмерный нагрев поршня?
- 15. Над какими элементами поршня проводится прочностной расчет?
- 16. Какие функции у поршневых колец?
- 17. В чем разница между компрессионными и маслосъемными кольцами?
- 18. Какое назначение поршневого пальца?
- 19. Что входит в расчет поршневого пальца?
- 20. Какие материалы подходят по требованиям для изготовления поршневых пальцев?
- 21. Действию каких сил подвергается шатун?
- 22. Какой характер носят разрушения шатунов?
- 23. Каковы основные части шатуна?
- 24. Как называются подшипники нижней головки шатуна?
- 25. Каким методом изготавливаются шатуны?
- 26. Какие бывают шатуны по виду разъёма?
- 27. Какой принимается расчетный режим при расчете верхней головки шатуна?
- 28. Какое сечение обычно имеет стержень шатуна?
- 29. Как называются шатунные болты, которые часто используют в качестве установочных элементов, точно фиксирующих положение крышки относительно шатуна?
- 30. Из какого материала изготавливают шатунные болты?
- 31. Какие нагрузки испытывает коленчатый вал?
- 32. Какие материалы применяются для изготовления коленчатых валов?
- 33. По какому параметру ведется расчет удельного давления на поверхности шеек?
- 34. На что рассчитываются коренные шейки?
- 35. Какими методами находят максимальные и минимальные скручивающие моменты у коренных шеек?
- 36. Каким нагрузкам подвергаются шатунные шейки?
- 37. В каком наиболее нагруженном месте определяется запас прочности для шатунных шеек?
- 38. Какие зоны щек являются наиболее напряженными?
- 39. Какие напряжения возникают при работе ДВС в щеках?
- 40. Назовите способы повышения усталостной прочности коленчатых валов.
- 41. Из чего состоит механизм газораспределения?
- 42. От чего зависит совершенство очистки и наполнения цилиндра?
- 43. Какие виды кулачков применяют в современных автомобильных и тракторных двигателях?
- 44. Как избегают возникновение больших сил инерции при проектировании органов газораспределения?
- 45. На основе какого закона проектируется кулачок Курца? К какому типу кулачков он относится?
- 46. Формула полного время-сечения клапана с момента открытия до его закрытия?
- 47. По какой формуле ищут максимальный подъем толкателя?
- 48. Перечислите шаги при расчёте газораспределения карбюраторного двигателя.
- 49. Что должна обеспечивать пружина клапана при всех скоростных режимах двигателя?
- 50. Как определяют число рабочих витков пружины?

#### **Оценочные средства для проведения текущего контроля успеваемости в контрольной точке (КТ2). Вопросы для собеседования со студентами**

- 1. Какие две схемы двигателя с воздушным охлаждением применяют в головки блока ?
- 2. За счет чего достигается увеличение жесткости блок-картера ?
- 3. Технология обработки блока предполагает…?
- 4. Как повышают износоустойчивость гильз цилиндра?
- 5. От чего зависит толщина стенки гильзы цилиндра ?
- 6. От чего зависит конструкция головки блока цилиндров ?
- 7. Сформулируйте одно из наиболее важный требований к головке блока.
- 8. Какие сплавы чаще всего используются при изготовлении головки блока цилиндра?
- 9. Для чего служат силовые шпильки головки блока?
- 10. Что такое сила предварительной затяжки Pпр?
- 11. Что даёт применение наддува?
- 12. Основные виды наддува?
- 13. Что является целью проведения газодинамического расчета?
- 14. Основные конструктивные элементы компрессора?
- 15. Для какого режима работы ведётся расчет компрессора?
- 16. Какие турбины чаще используются в автомобильных и тракторных двигателях?
- 17. Чем оценивается эффективность турбокомпрессора?
- 18. С какой целью входному устройству компрессора придают форму конфузора?
- 19. Какой формы воздухосборник из применяемых имеет наибольший к. п. д?
- 20. Чем определяется характер течения газа в проточной части направляющего аппарата турбины?
- 21. Размер отсева частиц фильтрами тонкой очистки, >/= мкм:
- 22. Достоинства центробежных фильтров:
- 23. Недостатки центробежных фильтров:
- 24. Как смазываются шейки распределительного вала двигателя?
- 25. Какие из перечисленных функций не выполняет система смазки?
- 26. Что обеспечивает масляный насос в системе?
- 27. На какие основные группы разделяется смазочная система?
- 28. Как ограничивается максимальное давление масла в системе смазки?
- 29. В механике различают трение качения и скольжения. При каком из них затрачивается меньшее усилие для их преодоления?
- 30. Каким путем масло может подводиться к трущимся поверхностям в двигателе внутреннего сгорания?
- 31. Для чего служит система охлаждения?
- 32. Какие системы охлаждения бывают?
- 33. Какие системы охлаждения применяется на наземном транспорте и почему?
- 34. Какие основные характеристики у жидкостного насоса?
- 35. С помощью, какой формулы определяют мощность, затрачиваемую на привод циркуляционного насоса?
- 36. .Что из себя представляет радиатор?
- 37. .Какова формула нахождения коэффициента теплопередачи радиатора?
- 38. . Какие вентиляторы более распространены?
- 39. Какая формула используется для поиска производительности вентилятора?
- 40. Какова средняя скорость воздуха в межреберном пространстве цилиндра и его головки?
- 41. Объясните, что такое проект Ansys Workbench.
- 42. Определите назначение окна Project Schematic.
- 43. Используя какой модуль Workbench, можно создать геометрическую модель расчетной модели?
- 44. Назовите альтернативные методы получения расчетной модели.
- 45. Расскажите о назначении окон Toolbox, Project Schematic, Messages, Files, Properties of Schematic.
- 46. Каким образом задаются единицы измерения в проекте?
- 47. Выполните импортирование геометрической модели в Workbench из любой CADсистемы.
- 48. Самостоятельно постройте по три модели в Design Modeler следующих объектов, визуально соблюдая пропорциональность размеров (прил. 1).
- 49. Объясните различие между кнопками Refresh Project и Update Project.
- 50. Опишите контекстное меню Design Modeler при построении эскиза.
- 51. С помощью выполнения какой команды можно настроить отображение значений размеров на экране?

#### **Оценочные средства для проведения промежуточной аттестации успеваемости. Вопросы для собеседования со студентами.**

*Для оценки сформированности в рамках данной дисциплины компетенции ОПК-*

*5, на промежуточной аттестации оцениваются ответы на приведенные вопросы:*

- 1. Какие механические нагрузки испытывают элементы двигателя?
- 2. Чем оценивается эффективность работы двигателя внутреннего сгорания?
- 3. Какие методы для оценки работоспособности двигателя внутреннего сгорания используются в практике двигателе строения?
- 4. Перечислить расчётные режимы работы двигателя с искровым зажиганием.
- 5. Какие данные являются исходными для расчёта запаса прочности ДВС?
- 6. Какие циклы нагружения существуют во время работы ДВС?
- 7. Что учитывает масштабный коэффициент εm? Дайте его определение.
- 8. При определении напряжённо-деформированного и теплового состояний элементов двигателя какой метод дискретного моделирования используется в двигателестроении?
- 9. Дайте определение износостойкости.
- 10. Какие режимы трения существуют в двигателе внутреннего сгорания?
- 11. Какое назначение у поршневой группы?
- 12. Какие нагрузки воспринимает поршень?
- 13. Какие материалы наиболее «удачные» для изготовления поршня?
- 14. Как можно предотвратить чрезмерный нагрев поршня?
- 15. Над какими элементами поршня проводится прочностной расчет?
- 16. Какие функции у поршневых колец?
- 17. В чем разница между компрессионными и маслосъемными кольцами?
- 18. Какое назначение поршневого пальца?
- 19. Что входит в расчет поршневого пальца?
- 20. Какие материалы подходят по требованиям для изготовления поршневых пальцев?
- 21. Действию каких сил подвергается шатун?
- 22. Какой характер носят разрушения шатунов?
- 23. Каковы основные части шатуна?
- 24. Как называются подшипники нижней головки шатуна?
- 25. Каким методом изготавливаются шатуны?
- 26. Какие бывают шатуны по виду разъёма?
- 27. Какой принимается расчетный режим при расчете верхней головки шатуна?
- 28. Какое сечение обычно имеет стержень шатуна?
- 29. Как называются шатунные болты, которые часто используют в качестве установочных элементов, точно фиксирующих положение крышки относительно шатуна?
- 30. Из какого материала изготавливают шатунные болты?
- 31. Какие нагрузки испытывает коленчатый вал?
- 32. Какие материалы применяются для изготовления коленчатых валов?
- 33. По какому параметру ведется расчет удельного давления на поверхности шеек?
- 34. На что рассчитываются коренные шейки?
- 35. Какими методами находят максимальные и минимальные скручивающие моменты у коренных шеек?
- 36. Каким нагрузкам подвергаются шатунные шейки?
- 37. В каком наиболее нагруженном месте определяется запас прочности для шатунных шеек?
- 38. Какие зоны щек являются наиболее напряженными?
- 39. Какие напряжения возникают при работе ДВС в щеках?
- 40. Назовите способы повышения усталостной прочности коленчатых валов.
- 41. Из чего состоит механизм газораспределения?
- 42. От чего зависит совершенство очистки и наполнения цилиндра?
- 43. Какие виды кулачков применяют в современных автомобильных и тракторных двигателях?
- 44. Как избегают возникновение больших сил инерции при проектировании органов газораспределения?
- 45. На основе какого закона проектируется кулачок Курца? К какому типу кулачков он относится?
- 46. Формула полного время-сечения клапана с момента открытия до его закрытия?
- 47. По какой формуле ищут максимальный подъем толкателя?
- 48. Перечислите шаги при расчёте газораспределения карбюраторного двигателя.
- 49. Что должна обеспечивать пружина клапана при всех скоростных режимах двигателя?
- 50. Как определяют число рабочих витков пружины?
- 52. Какие две схемы двигателя с воздушным охлаждением применяют в головки блока ?
- 53. За счет чего достигается увеличение жесткости блок-картера ?
- 54. Технология обработки блока предполагает…?
- 55. Как повышают износоустойчивость гильз цилиндра?
- 56. От чего зависит толщина стенки гильзы цилиндра ?
- 57. От чего зависит конструкция головки блока цилиндров ?
- 58. Сформулируйте одно из наиболее важный требований к головке блока.
- 59. Какие сплавы чаще всего используются при изготовлении головки блока цилиндра?
- 60. Для чего служат силовые шпильки головки блока?
- 61. Что такое сила предварительной затяжки Pпр?
- 62. Что даёт применение наддува?
- 63. Основные виды наддува?
- 64. Что является целью проведения газодинамического расчета?
- 65. Основные конструктивные элементы компрессора?
- 66. Для какого режима работы ведётся расчет компрессора?
- 67. Какие турбины чаще используются в автомобильных и тракторных двигателях?
- 68. Чем оценивается эффективность турбокомпрессора?
- 69. С какой целью входному устройству компрессора придают форму конфузора?
- 70. Какой формы воздухосборник из применяемых имеет наибольший к. п. д?
- 71. Чем определяется характер течения газа в проточной части направляющего аппарата турбины?
- 72. Размер отсева частиц фильтрами тонкой очистки, >/= мкм:
- 73. Достоинства центробежных фильтров:
- 74. Недостатки центробежных фильтров:
- 75. Как смазываются шейки распределительного вала двигателя?
- 76. Какие из перечисленных функций не выполняет система смазки?
- 77. Что обеспечивает масляный насос в системе?
- 78. На какие основные группы разделяется смазочная система?
- 79. Как ограничивается максимальное давление масла в системе смазки?
- 80. В механике различают трение качения и скольжения. При каком из них затрачивается меньшее усилие для их преодоления?
- 81. Каким путем масло может подводиться к трущимся поверхностям в двигателе внутреннего сгорания?
- 82. Для чего служит система охлаждения?
- 83. Какие системы охлаждения бывают?
- 84. Какие системы охлаждения применяется на наземном транспорте и почему?
- 85. Какие основные характеристики у жидкостного насоса?
- 86. С помощью, какой формулы определяют мощность, затрачиваемую на привод циркуляционного насоса?
- 87. .Что из себя представляет радиатор?
- 88. .Какова формула нахождения коэффициента теплопередачи радиатора?
- 89. . Какие вентиляторы более распространены?
- 90. Какая формула используется для поиска производительности вентилятора?
- 91. Какова средняя скорость воздуха в межреберном пространстве цилиндра и его головки?
- 92. Объясните, что такое проект Ansys Workbench.
- 93. Определите назначение окна Project Schematic.
- 94. Используя какой модуль Workbench, можно создать геометрическую модель расчетной модели?
- 95. Назовите альтернативные методы получения расчетной модели.
- 96. Расскажите о назначении окон Toolbox, Project Schematic, Messages, Files, Properties of Schematic.
- 97. Каким образом задаются единицы измерения в проекте?
- 98. Выполните импортирование геометрической модели в Workbench из любой CADсистемы.
- 99. Самостоятельно постройте по три модели в Design Modeler следующих объектов, визуально соблюдая пропорциональность размеров (прил. 1).
- 100. Объясните различие между кнопками Refresh Project и Update Project.
- 101. Опишите контекстное меню Design Modeler при построении эскиза.
- 102. С помощью выполнения какой команды можно настроить отображение значений размеров на экране?
- 103. Что такое граничные условия?
- 104. Каким образом задаются граничные условия в программной среде
- 105. Ansys Workbench?
- 106. Граничные условия какого рода задаются при решении задач теплообмена?
- 107. Последовательность каких команд определяет задание материала в проекте?
- 108. Какие свойства материала отвечают за корректное решение задачи о распределении температур?
- 109. С помощью каких команд возможно настроить КЭМ в программной среде Ansys Workbench?
- 110. За что отвечает команда Mesh Sizing?
- 111. За что отвечает команда Mesh –Refinement?
- 112. Каковы причины при возникновении ошибок при построении конечноэлементной сетки?
- 113. Какая функция позволяет осуществить равномерное построение сетки на поверхности модели?
- 114. Оцените влияние конечного элемента на результат расчета поля температур в поршне. Найдите оптимальное решение с точки зрения времени расчета, точности, точности и времени расчета.
- 115. Получите распределение температур в поршне при реализации режима работы номинальной мощности и холостого хода. Сравните и проанализируйте результаты.
- 116. Оцените тепловые потоки, температурные градиенты в поршне при симуляции различных тепловых режимов работы.
- 117. Проведите самостоятельно нестационарный тепловой расчет поршня, выданного преподавателем. Подготовьте отчет по проделанной работе.
- 118. Оцените и проанализируйте влияние материала на изменение теплового состояния поршня (алюминиевые сплавы, чугун, сталь)?
- 119. Приведите в графическом виде, используя средства Ansys Workbench, изменение температуры в некоторых точках поршня.
- 120. Каким образом устанавливается расчетное время нагружения?
- 121. Что такое сходимость задачи?
- 122. Что такое критерий сходимости задачи?
- 123. Какие критерии сходимости может использовать пользователь
- 124. Ansys Workbench?
- 125. Используя модель поршня с галерейным масляным охлаждением, проведите расчет его теплового состояния по схеме, указанной в лабораторной работе. Оцените влияние охлаждения поршня на тепловое состояние.
- 126. Поэкспериментируйте с расположением масляного канала по критерию оптимального теплового состояния.
- 127. Попробуйте самостоятельно выполнить все приведенные выше расчеты, а их четыре в одном блоке. Каким образом это можно реализовать?
- 128. Покажите, каким образом осуществляется разбивка расчетного времени на шаги. Для чего это необходимо?
- 129. Объясните связь между главными и эквивалентными напряжениями.

130. Проведите расчет напряжений для поршня при переходных режимах работы двигателя. Выявите различие напряжений в зависимости от применяемого материала. Сделайте выводы. Составьте отчет.

- 131. Приведите в графическом виде, используя средства Ansys Workbench, изменение напряжений концентраторов напряжений.
- 132. Каким образом устанавливается расчетное время для каждого шага нагружения?
- 133. Объясните протекание графика изменения напряжений для кромки КС.
- 134. Какие напряжения принято понимать под обозначением Von Mises.
- 135. Каким образом раскладываются силы, действующие на шатунные шейки коленчатого вала?
- 136. Объясните назначение локальных систем координат при задании нагрузок.
- 137. Проведите расчет напряжений для КВ двигателя, проектируемого в ходе исследовательской работы. Подготовьте отчет.
- 138. Выявите различие напряжений и коэффициентов запасов прочности в зависимости от применяемого материала, радиуса галтелей, частоты вращения, тактности и порядка работы и других параметров и показателей.
- 139. Какие мероприятия, направленные на повышение коэффициентов запаса прочности, на ваш взгляд, наиболее существенны?
- 140. Приведите в графическом виде, используя средства Ansys Workbench, изменение напряжений концентраторов напряжений в галтелях проектируемого двигателя. Оформите отчет с выполненным расчетом коленчатого вала.
- 141. Каким образом рассчитывается общее расчетное время?
- 142. Объясните протекание графика изменения напряжений для различных галтелей КВ.
- 143. Какие виды циклического нагружения можно задавать в Ansys Workbench?
- 144. В чем состоит отличие малоцикловой усталости от многоцикловой?
- 145. Объясните различия между симметричным, асимметричным и отнулевым циклами нагружения?
- 146. Как определяются амплитуда нагружения, средние напряжения цикла и коэффициент асимметрии цикла?
- 147. Каким образом провести расчет эквивалентных напряжений фон Мизеса, используя компоненты тензора напряжений и главные напряжения?
- 148. В каких целях используют кривую SN?
- 149. Какой физический смысл несет эпюра Life?
- 150. Какой физический смысл несет эпюра Damage?
- 151. В чем состоит физический смысл эпюры Safety Factor?
- 152. Какой физический смысл несет эпюра Biaxiality Indication?
- 153. Опишите назначение эпюры Fatigue sensitivity.
- 154. Какой физический смысл несет матрица Rainflow?
- 155. Опишите назначение матрицы Damage.
- 156. Провести расчет долговечности детали КШМ на выбор. Проанализировать полученные данные, используя при этом различные методы для получения приведенных амплитуд цикла. Подготовить отчет по проделанной работе.